Kiosk Güsten

**BeVo\_Guesten\_Kiosk BeVo\_Guesten\_Kiosk\_01** Version 1.0

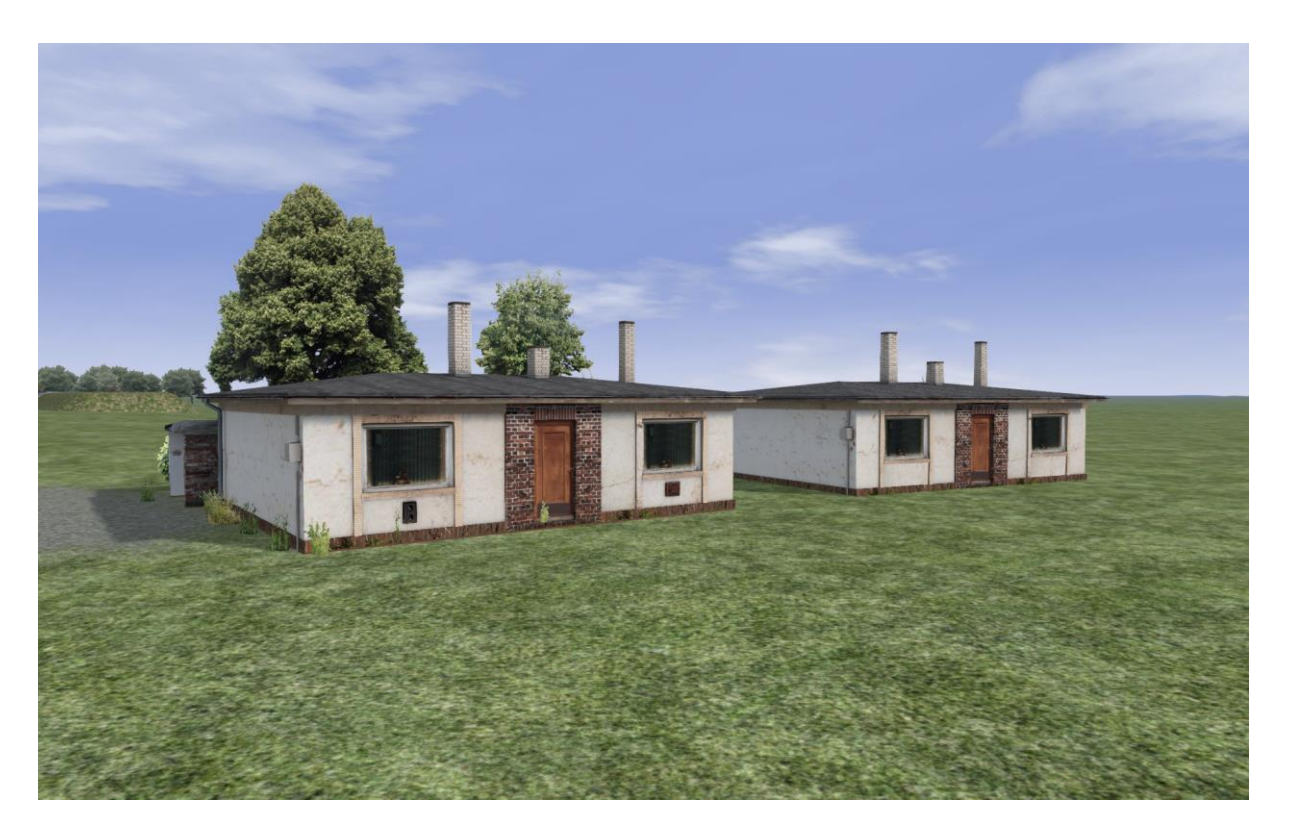

bernd\_NdeM Bernd Vollmer Mai 2024

In diesem Paket ist der Kiosk in Güsten am Bahnübergang in zwei Versionen enthalten. Die Standardversion ist mit Garagenanbau, wie beim Vorbild, die Version "01" ist ohne Garagenanbau.

Beide Versionen besitzen auch eine Wintertextur.

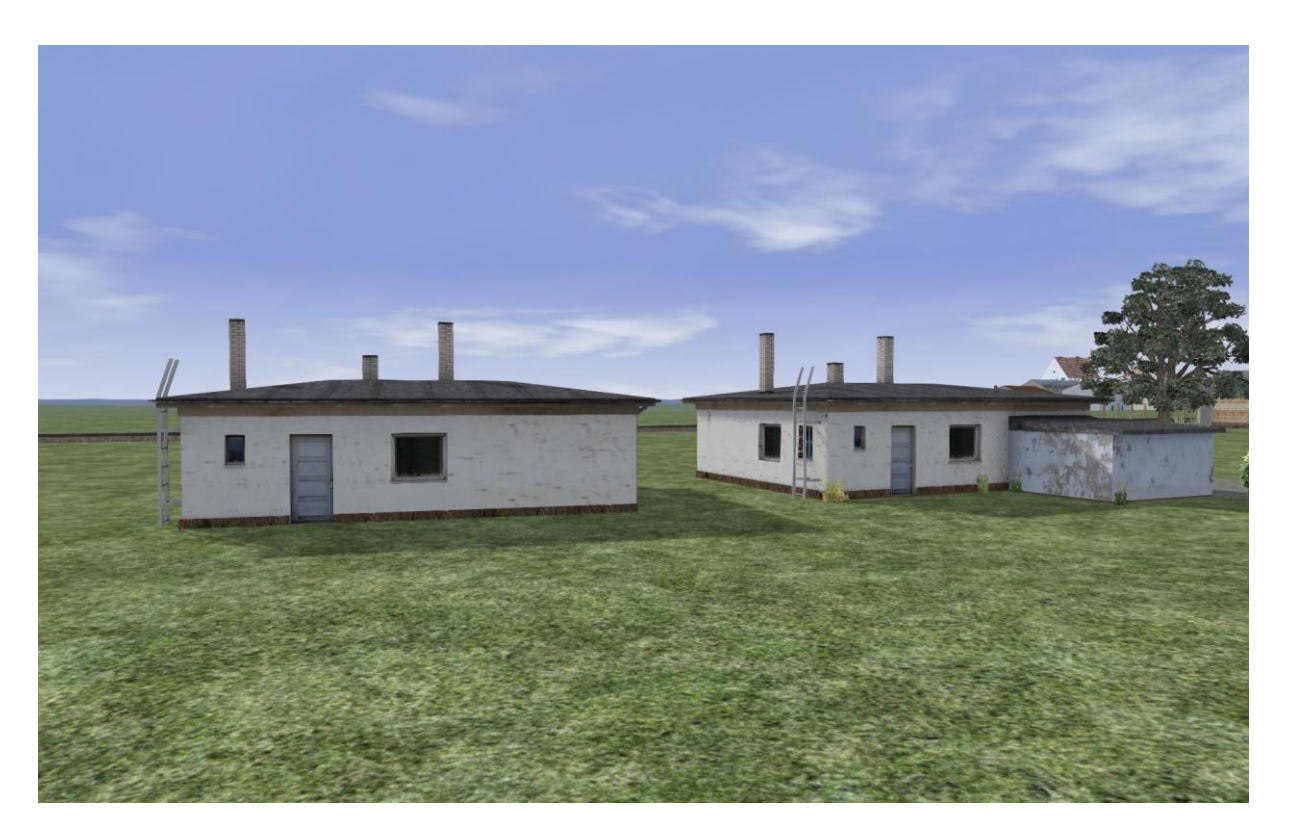

BeVo\_Guesten\_Kiosk\_01 BeVo\_Guesten\_Kiosk

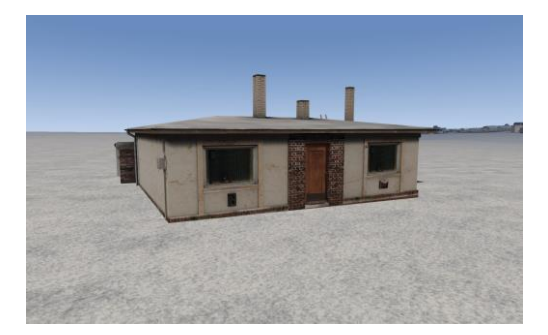

## **Installation:**

Utilities.exe starten und auf den Karteikartenreiter "Paket-Manager" klicken. Auf den Button "Installieren" klicken und die rwp Datei auswählen. Mit Klicken auf "Öffnen" wird die Installation gestartet.

Zum Schluß noch im TS unter 'Werkzeuge und Dokumente' den Button Cache leeren anklicken.

Das Objekt ist im Editor unter dem Provider-Namen **BeVo** und dann Objects anzuhaken.

Hinweis:

Die Objekte wurden auf meinem Rechner getestet und funktionieren auf meiner technischen Plattform einwandfrei. Ich kann aber nicht die Funktion auf allen Systemkonfigurationen garantieren!

Für die korrekte Funktion auf den Rechnern der BenutzerInnen sowie für Schäden an Hardund Software, die durch den Gebrauch der Inhalte dieser Objekte entstehen können, übernehme ich keine Haftung.

Der Train Simulator 2024 ist ein Produkt von Dovetail Games (DTG). Ich verweise deshalb auch auf die Endbenutzer-Lizenzvereinbarung in der Fassung vom 28. Juli 2016.

## **Copyright:**

Die Rechte liegen beim Autor. Die Objekte dürfen in Freeware-Strecken verbaut werden. Veränderung der Texturen sind nur mit Erlaubnis erlaubt: Es ist dafür von mir eine Genehmigung einzuholen. Ich verwende teilweise Fotos/Texturen von **Textures.com**. Diese Fotos/Texturen – auch bearbeitet – dürfen nicht standardmäßig weitergegeben werden. Für weitere Informationen besuchen Sie bitte textures.com. (*One or more textures on this 3Dmodel have been created with images from Textures.com. These images may not be redistributed by default. Please visit www.textures.com for more information.)*

Für die Verwendung in Payware-Strecken ist eine Erlaubnis einzuholen. Ohne diese Erlaubnis ist eine Verwendung untersagt.

Copyright (C) by Bernd Vollmer, All rights reserved. Version 1 (Mai 2024)